# **Content Inventory**

 | [Home](https://qnetconfluence.cms.gov/display/HCD/Human-Centered+Design+Center+of+Excellence) About HCD What is HCD? HCD Phases Help How We Can What's In it For Me? Consulting & Support Education & Outreach G uidance & Best Practices HCD Learning Library Coaching Research & Design Community of Practice Training CMS Design System HCD Maturity Model Measuring Customer Satisfaction Paperwork Reduction Act Books, Articles & Podcasts Enterprise Personas HCD Methods Videos Case Studies ESRD Ecosystem HCD Maturity Model HQR Service Design HQR Customer Satisfaction Program Resource System QPP Customer Satisfaction SOG Robotic Processing Automation [Services](https://qnetconfluence.cms.gov/display/HCD/Our+Services) [Blog](https://qnetconfluence.cms.gov/display/HCD/HCD+Blog) [Our Team](https://qnetconfluence.cms.gov/display/HCD/Contact+Us)

Request Support

### What is a Content Inventory?

A list of all the content on your site, the: copy, imagery, links, keywords, word counts, page length, metrics, etc. A content inventory is a tool for you, your team, and your stakeholders to understand the nature, depth & breadth of your content, and any work it needs (such as rewrites or creation), including the origin and destination of said content during a project or product lifecycle.

### When to Use It

At the beginning of a project, or product lifecycle, you need to understand how much content there is, what shape it is in, and what the plan is for it. Complete a content inventory before decisions about technology and design are written in stone. Technology and design should be fitted to the content required for people to do their work, not the other way around.

## [Download Template](https://qnetconfluence.cms.gov/download/attachments/50891952/Content_Inventory_Template.xlsx?version=1&modificationDate=1615572086594&api=v2) (XLS)

You can use this template to conduct a content inventory. You can also find helpful online tools that are available and useful for large scale projects.

### How to use it

The attached content inventory template may be modified and used however you need. Below are the fields provided, and how to use them.

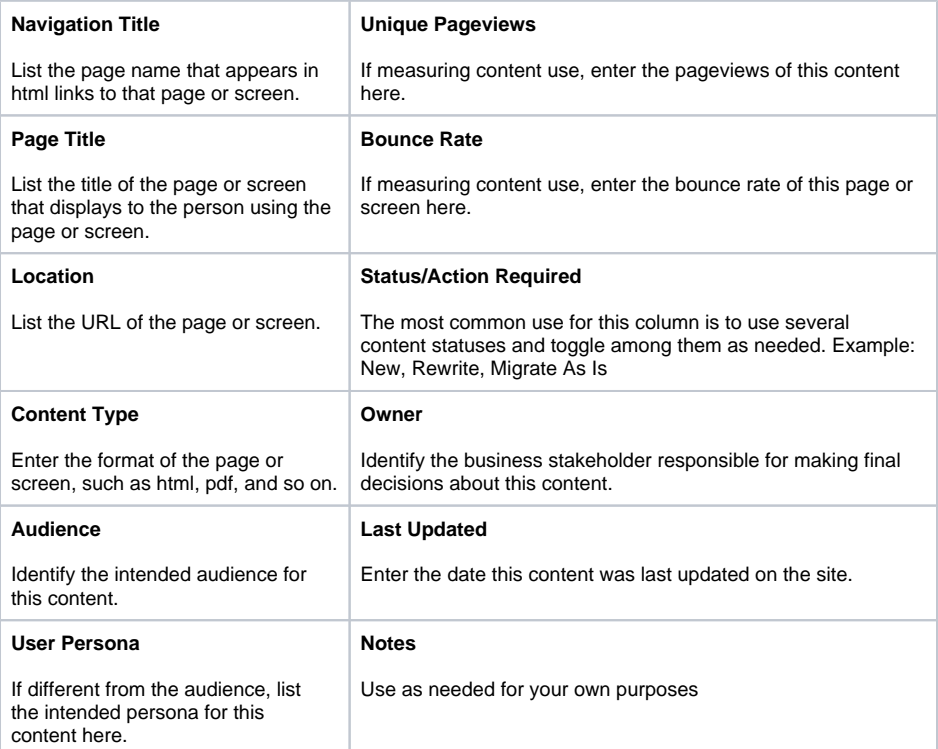

#### **HCD PROCESS**

• Synthesize Phase

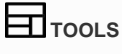

[Dynomapper: Content Inventory &](https://dynomapper.com/features/content-inventory)  [Analysis](https://dynomapper.com/features/content-inventory)

#### **FOR MORE INFORMATION**

- [Content Inventory and](https://www.nngroup.com/articles/content-audits/)  [Auditing 101](https://www.nngroup.com/articles/content-audits/)
- [Content Inventory Basics](https://www.usability.gov/how-to-and-tools/methods/content-inventory.html)
- [What is a Content](https://uxknowledgebase.com/content-inventory-688431aeb05)  [Inventory about?](https://uxknowledgebase.com/content-inventory-688431aeb05)

#### **RELATED METHODS**

• [Content Audit](https://qnetconfluence.cms.gov/display/HCD/Content+Audit)